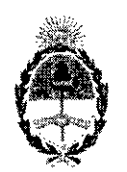

**República Argentina - Poder Ejecutivo Nacional** 2018 - Año del Centenario de la Refonna Universitaria

#### **Disposición**

#### **Número:** DI-20 18-845-APN-ANMAT#MSYDS

# e<br>CIUDAD DE BUENOS AIRES

i

I i

I

!

Martes 9 de Octubre de 2018

#### **Referencia:** 1-47-3110-6905-17-1

VISTO el Expediente Nº 1-47-3110-6905-17-1 del Registro de esta Administración Nacional de Medicamentos, Alimentos y Tecnología Médica (ANMAT), y

#### CONSIDERANDO:

Que por las presentes actuaciones GIUSTRA MEDICAL CORPORATIVA S.A., solicita se autorice la inscripción en el Registro Productores y Productos de Tecnologia Médica (RPPTM) de esta Admihistración Nacional, de un nuevo producto médico.

Que las actividades de elaboración y comercialización de productos médicos se encuentran contempladas por la Ley 16463, el Decreto 9763/64, y MERCOSUR/GMC/RES. Nº 40/00, incorporada al ordenamiento jurídico nacional por Disposición ANMAT Nº 2318/02 (TO 2004), y normas complementarias.

Que consta la evaluación técnica producida por la Dirección Nacional de Productos Médicos, en la que informa que el producto estudiado reúne los requisitos técnicos que contempla la norma legal vigente, y que los establecimientos declarados demuestran aptitud para la elaboración y el control de calidad del producto cuya inscripción en el Registro se solicita. I

Que corresponde autorizar la inscripción en el RPPTM del producto médico objeto de la solicitud.: i

I due se actúa en virtud de las facultades conferidas por el Decreto N° 1490/92 y sus modificatorias

Por ello;

.'

#### EL ADMINISTRADOR NACIONAL DE LA ADMINISTRACIÓN NACIONAL DE

### MEDICAMENTOS, ALIMENTOS Y TECNOLOGÍA MÉDICA

#### DISPONE:

ARTÍCULO 1º.- Autorízase la inscripción en el Registro Nacional de Productores y Productos de Tecnología Médica (RPPTM) de la Administración Nacional de Medicamentos, Alimentos y ¡Tecnología Médica (ANMAT) del producto médico marca LASEROPTEK, nombre descriptivo LASER de Nd-YAG y

nombre técnico LASERES, de Nd-YAG dobladores de frecuencia, para dermatologia, de acuerdo con lo solicitado por GIUSTRA MEDICAL CORPORATIVA S.A., con los Datos Identificatorios Característicos que figuran al pie de la presente.

ARTÍCULO 2°.- Autorízanse los textos de los proyectos de rótulo/s y de instrucciones de uso que obran en documento N° IF\_2018\_19677514-APN-DNPM#ANMAT.

ARTÍCULO 3º.- En los rótulos e instrucciones de uso autorizados deberá figurar la leyenda "Autorizado por la ANMAT PM 1649-12", con exclusión de toda otra leyenda no contemplada en la normativa vigente.

ARTICULO 4°.- Extiéndase el Certificado de Autorización e Inscripción en el RPPTM con los datos característicos mencionados en esta disposición.

ARTÍCULO 5°.- La vigencia del Certificado de Autorización será de cinco (5) años, a partir de la fecha de la presente disposición.

ARTÍCULO 6°.- Registrese. Inscríbase en el Registro Nacional de Productores y Productos deTecnología Médica al nuevo producto. Por el Departamento de Mesa de Entrada, notifiquese al interesado, haciéndole entrega de la presente Disposición, conjuntamente con rótulos e instrucciones de uso autorizados y el Certificado mencionado en el articulo 4". Girese a la Dirección de Gestión de Información Téonica a los fines de confeccionar el legajo correspondiente. Cumplido, archívese. I

#### DATOS IDENTIFICATORIOS CARACTERISTlCOS

Nombre descriptivo: LASER de Nd-YAG

Código de identificación y nombre técnico UMDNS: 18-218 LASERES, de Nd-YAG dobladores de frecuencia, para dermatologia.

Marca(s) de (los) producto(s) médico(s): LASEROPTEK

Clase de Riesgo: III

Indicación autorizada: El sistema Helios III tiene aplicaciones clínicas dermatológicas, corno remoción de tatuajes, rejuvenecimiento cutáneo, irregularidades de la piel, pecas, café au late, melasma, nevos de Ota, y lentigos.

Modelo/s: Helios III

Período de vida útil: 5 (cinco) años.

Condición de uso: Venta exclusiva a profesionales e instituciones sanitarias.

Nombre del fabricante: Laseroptek Co., Ltd.

Lugar/es de elaboración: 204 Hyundai I valley, 31, Galmachi-ro 244 beon-gil, Jungwon-gu, Seongnam-Si, Gyeongggi-Do, Corea del Sur.

 $\mathcal{O}$ 

Expediente Nº 1-47-3110-006905-17-1

# Digitally signed by CHIALE Carlos Alberto<br>Date: 2018.10.09 14:47:18 ART<br>Location: Cludad Autónoma de Buenos Aires

Carlos Alberto Chiale<br>Administrador<br>Administración Nacional de Medicamentos, Alimentos y Tecnología<br>Médica<br>Ministerio de Salud y Desarrollo Social

**OCCUME** 

**RNIZACIÓN**<br>ISTRATIVA

**CESTION DOCUMENTAL ELECT** 

117584<br>2018 10:09 14:47:27-03'00'

**FLECT** 

cœ .<br>Nonica<br>NSECRET

**SIDSTRA MEDICAL CORPORATION** Padrosentente englesi eran Asidileri tolkie

### **PROYECTO DE ROTULO**

- 1. Fabricado por: Laseroptek Co. Ltd. 204 Hyundai I Valley, 31, Galmachi-ro 244 beon-gil, Jungwon-gu, Seongnam-Si, Gyeonggi-Do 13212 - Corea
- 2. Importado por GIUSTRA MEDICAL CORPORATION S.A. Chubut 2159/ Deposito: Fraga Sarmiento 1999 - Valentín Alsina - CABA.
- 3. Laser d Nd-YAG, Modelo: Helios III, Marca: Laseroptek
- 4. Serie N0:
- 5. Conservar en lugar fresco y seco.
- 6. Ver instrucciones de uso en el manual del usuario.
- 7. Ver precauciones, advertencias y contraindicaciones en instrucciones de uso.
- 8. Director técnico: Rolando Julián Fernandez Farmacéutico M.Nº 16611.
- 9. Autorizado por la A.N.M.A.T Registro PM-1649-12.

10. Venta exclusiva a Profesionales e Instituciones Sanitarias

∕اړه م Julián Fernandez<br>Fanneciáutico<br>77514-XPN-QNPM#ANMAT CAL CORP CARDO HOOGSTRA PRESIDENTE

 $\mathcal{M}(\mathcal{N}_{\mathcal{N}_{\mathcal{N}_{\mathcal{N}}}})$  ,

página 1 de 27

I ¡ i !

I I I

t;l!Yil ;!;.\ ,'¡\E!JIC.'\l (; () ¡(jio¡~;\1I':.!I'l  $\vec{v}$ g.Lengodgoty gog $\hat{u}$ ggi nagot Amythri. Eishug

### **PROYECTO DE INSTRUCCIONES DE USO**

- 1. Fabricado por: Laseroptek Co. Ltd. 204 Hyundai I Valley, 31, Galmachi-ro 244 beon-gH, Jungwon-gu, Seongnam-Si, Gyeonggi-Do 13212 - Corea
- 2. Importado por GIUSTRA MEDICAL CORPORATION S.A. Chubut 2159/ Deposito: Fraga Sarmiento 1999 - Valentín Alsina - CABA.
- 3. Laser d Nd-YAG, Modelo: Helios III, Marca: Laseroptek
- 4. Conservar en lugar fresco y seco.

..<br>.  $\left\langle \left\langle \psi_{\mu} \right\rangle \right\rangle$ 

- 5. Ver instrucciones de uso en el manual del usuario.
- 6. Ver precauciones, advertencias y contraindicaciones en instrucciones de uso.
- 7. Director técnico: Rolando Julián Fernandez Farmacéutico M.Nº 16611.
- 8. Autorizado por la A.N.M.A.T Registro PM-1649-12.
- 9. Venta exclusiva a Profesionales e Instituciones Sanitarias

\_\_ • 0 \_\_ ' "T,. \_ •••• \_ ••• ----.-."---

**WEDICAL CORP.** RICARDO HOOGSTRA PRESIDENTE

Julian Femandez Farmaçéutico M.N. 16611

PR<sub>(</sub>

IF-2018-19677514-APN-DNPM#ANMAT

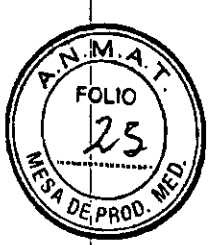

**10** *increasing* 

www.laseroptek.com

## **CAPITULO 1. Descripción del Sistema**

### 1.1 Introducción

El laser de es una modalidad efectiva y estable para la eliminación de tatuajes y lesiones pigmentadas benignas. A una longitud de onda de 1064 nm, efectivamente elimina tatuajes oscuros y lesiones pigmentadas dérmicas. A 532 nm de longitud de onda, ellaser trata tatuajes rojos y lesiones pigmentadas epidérmicas.

Desarrollado por un equipo especializado de Ingenieros en LASEROPTEKCO., LTD. HELIOS 11utiliza la tecnología más moderna y actualizada para mejorar la estabilidad y mejorar la homogeneidad de cada haz laser.

HELIOS IIII incorpora por primera vez el modo RTP de emisión de ráfaga (Burst) tanto en 1064nm como en 532nm donde 2 sub-pulsos se emiten uno inmediatamente después del otro con un entretiempo de unos pocos microsegundos logrando efectivamente que se entregue la misma energía pero se produzca menor daño colateral térmico

El perfil frontal de cada haz es de frente de onda plana y homogénea. El diseño Innovador del equipo asegura que cada pulso laser envía un haz de densidad uniforme a la piel. No como los láseres del tipo de haz Gausslano, los láseres de haz con frente de onda plana y homogénea resultan en un tratamiento mas parejo sobre la piel sin efectos colaterales y menos dolor para los pacientes como los producidos por otros tipos de haz. Para aquel profesional medico consciente del precio y la calidad de los productos, el HEUOS 11representa un producto ideal de alta calidad, compacto, económico y de altas prestaciones para la clinica.

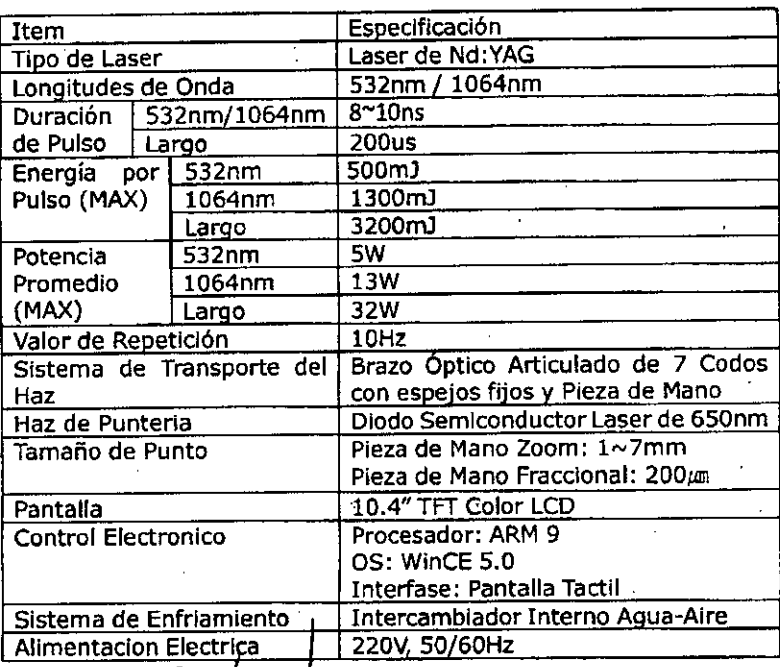

### 1.2 Especificaciones

GIUSTRA MEDICAL CORP. Dr. RiCARDO HOOGSTRA **PRESIDENTE**

Nce Julian Fernandez Tan Pernamo<br>DANTAGO MAT **GIUSTPA** AL CORP Dr. AIC.  $\triangle$ STHA $201$ PRESIDENTE

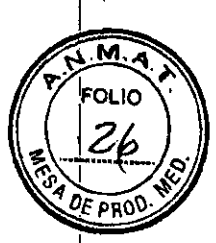

### ASEROPTER www.laseroptek.com

喬

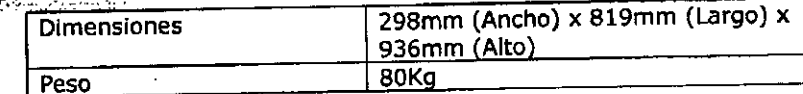

GIUSTRA MEDICAL CORP.<br>Dr. RICARDO E . JGSTRA

RP. Julian Femandez<br>Fame Fame Sutico<br>IF-2018-19677514-APN-BRPM#ANMAT

GIUSTRA MEDICAL CORP.<br>Dr. RICARDO HOOGSTRA<br>PRESIDENTE pagina 4 de 27

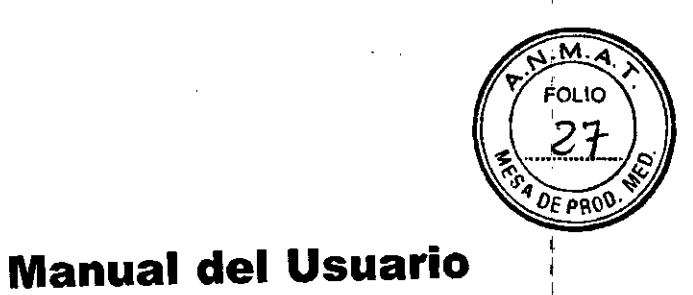

 $(10)$ 

 $(11)$ 

# .www.laseroptek.com 1.3 Descripcion del dispositivo 1.3.1 Partes que componen el HELIOS UII Panel Frontal Parte posterior  $(7)$ (1)  $(2)$ (121  $(3)$ **lO**

.(6)

 $(5)$ 

('8) (9)

*:RlASiBOPTlK*

(4)

# 1.3.2 Funcionalidad de Cada Parte del Sistema

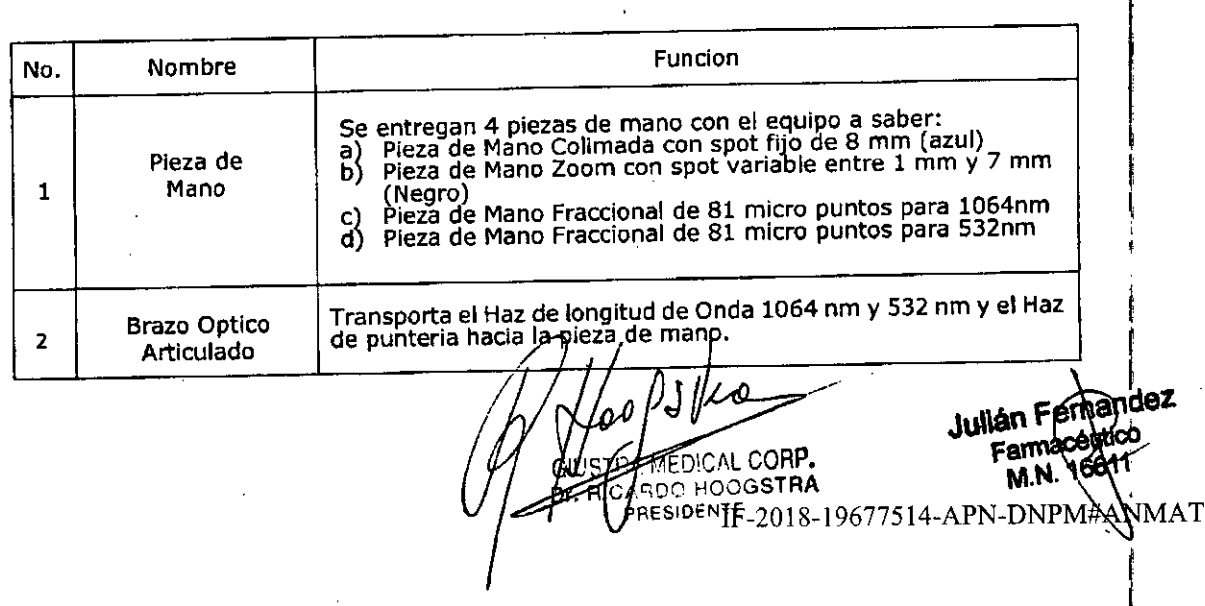

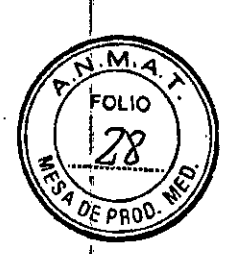

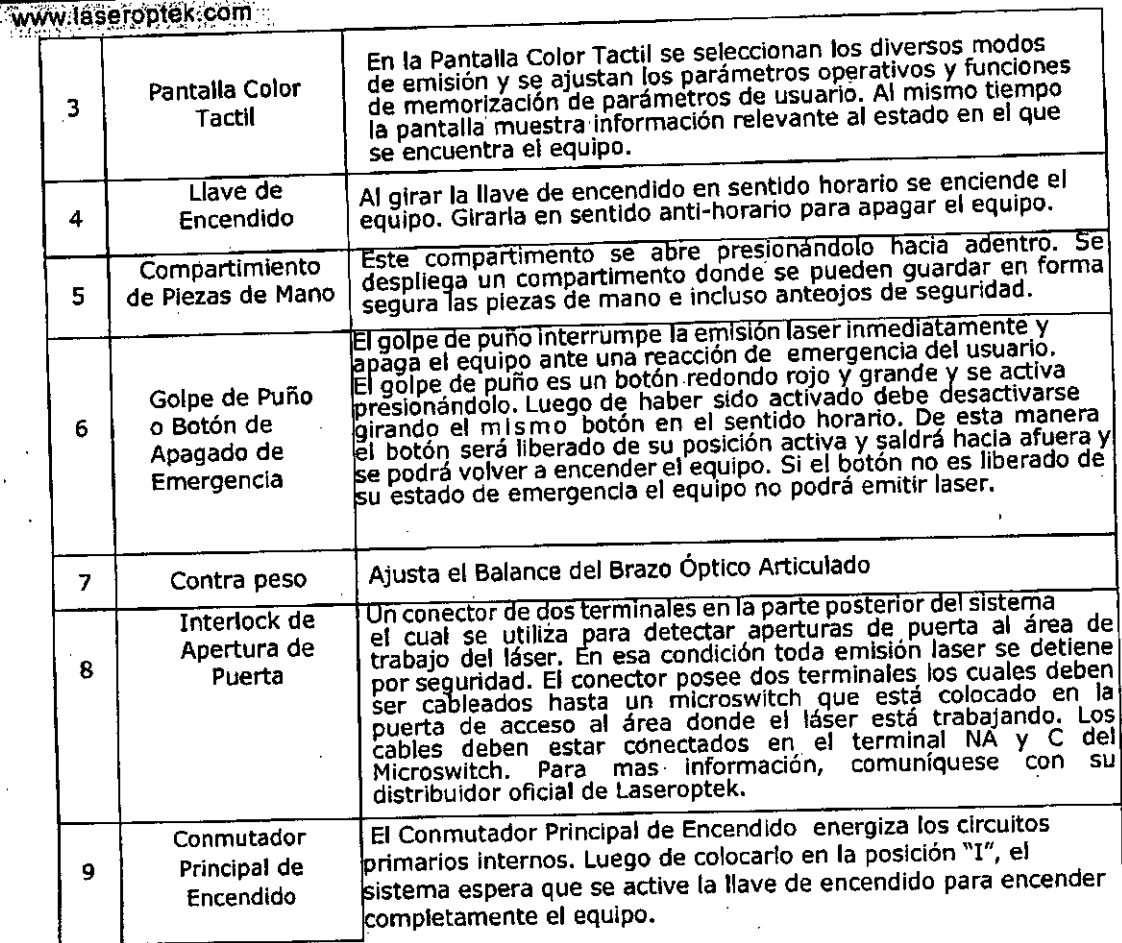

### 1.4 Uso Indicado

*'KlA\$EJl,jJlTlKi*

-HELIOS IIII se utiliza para los siguientes tratamientos:

- **Tatuajes**
- **• Rejuvenecimiento**
- Irregularidades de la Piel
- **• Pecas**
- Cáfé Au Laite
- **• Melasma**
- **• Abnom**
- Nevos de Ota
- **Lentigos**

**GIUSTRA MERICAL CORP.**<br>Dr. RICARDO PICOGSTRA

G1USTRA MEDICAL CORP.

Julián F emandez Farméogutico **M.N. 16611** 

Dr. RICARDO HOOGSTRA<br>PRESIDENTE.<br>IF-2018-19677514-APN-

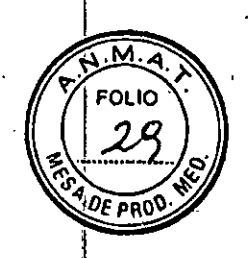

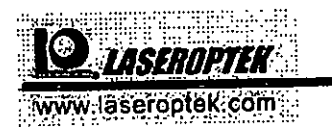

### 1.5 Panel de Control

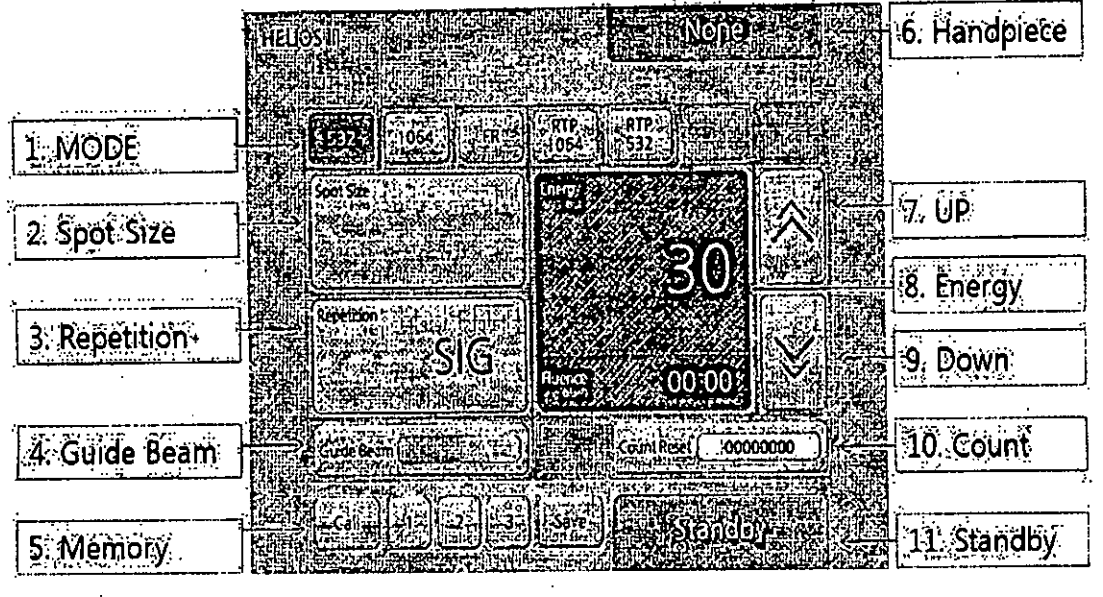

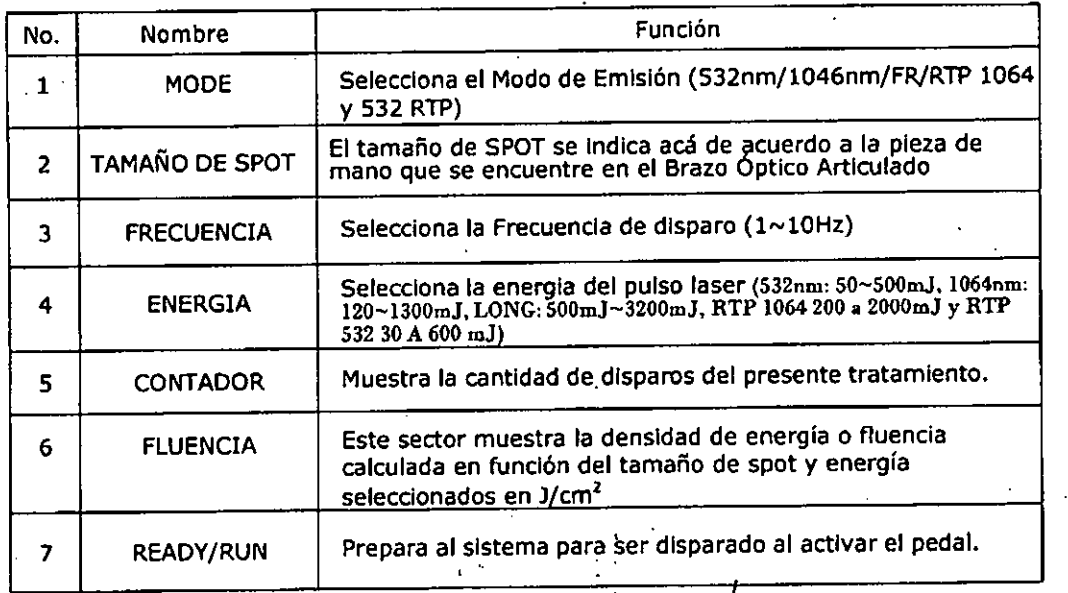

sopttra

**Jullán Fa** M.N. 1J

IF-2018-19677514-AP GIUSTRA MEDICAL CORP. Dr. RICARDO HOOGSTR **PRESIDENTE**

 $\mathcal{C} \subset \mathcal{C}$ página 7 de 27

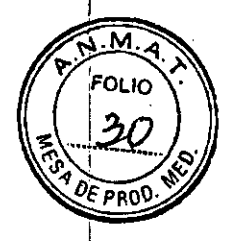

",

# **Manual del Usuario**

**10** *instrument* www.laseroptek.com.

## **CAPITULO 2.**

# **Precauciones de Seguridad**

•

#### 2.1 General

El sistema laser HELIOS III les un dispositivo laser medico clase I1Ib el cual cumpte con la 'directiva

de productos medicos 93/42/ECC.<br>EL uso indebido de cualquier tipo de laser puede causar riesgos a la salud. El sistema laser HELIOS III emplea un laser Clase IV.

Asegurese de utilizar anteojos de proteccion durante el usodel

equipo.<br>Tenga en cuenta que los materiales reflectivos e instrumental pueden redirigir el haz laser de forma no controlada. Extremo cuidado con las superficies vidriadas o superficies metallcas altamente pulidas las cuales a cierta distancia podrian causar reflexiones peligrosas.

Durante su operación, el "area laser" debera estar encerrada y debidamente señalizada de acuerdo a los <sup>I</sup> lineamientos establecidos por la norma de seguridad lEC 825-1.

### 2.2 Peligro de exposición ocular a la radiacion directa y dispersa

Nunca observe el haz Jaser de Nd:YAG en forma directa o permita que se refleje en cualquier superficie reflectante - et metal puede reflejar la longitud de onda fundamental del Nd:YAG (1064nm) y sus longitudes de onda armonica (532nm). Nunca se quede observando el haz de punterla directamente. A pesar de que este es un haz laser de baja potencia (del orden de los 3 mW) , quedarse mirando el haz por tiempos prolongados puede ser peligroso para los ojos y causar una ceguera temporal.

### 2.3 Anteojos de Seguridad

Todo personal en la vecindad del laser debera utilizar anteojos de seguridad específicos para las longitudes de onda que emite el equipo HELIOS III (1064nm y 532nm) en todo momento 'mientras este encendido. Estos anteojos son provistas con una protección lateral para para proteger la vista de potenciales reflexiones dispersas que provengan de áreas perifericas ai operador. Se entregan 2 de estos anteojos de proteccion con el equipo HELIOS !!l. Asi mismo estos anteojos de protección permiten ser utilizados por sobre anteojos de corrección de la vlsion, de manera de proteger al personal que utiliza este tipo de anteojos sin que se vea afectada su agudeza visual.

### 2.4 Seguridad del Paciente

Para mejorar la seguridad al paciente realice los siguientes procedimientos:

1. Asegúrese de que el paciente utilice oclusores laser (provistos con el equipo) en todo momento durante el tratamiento.

2. Para tratamientos faciales y corporales se recomienda utilizar oclusores metalizados que se ajusten al contorno de sus ojos. "

### 2.5 Exposición y Peligro de Incendio

No opere la unidad en presencia de substancias volátiles (o anestésicos inflamables) como ser alcoholes,<br>gasolinas y solventes.<br>Dr. RIC. STRA Julian Hermander gasolinas y solventes. '

, GIUSF"' •'-","" " CORP. . **ande,**  $Dr$ , RIC/,  $3STRA$  **JUILA**  $\frac{1}{2}$ ,  $\frac{1}{2}$ ,  $\frac{1}{2}$ ,  $\frac{1}{2}$ ,  $\frac{1}{2}$ ,  $\frac{1}{2}$ ,  $\frac{1}{2}$ ,  $\frac{1}{2}$ ,  $\frac{1}{2}$ ,  $\frac{1}{2}$ ,  $\frac{1}{2}$ ,  $\frac{1}{2}$ ,  $\frac{1}{2}$ ,  $\frac{1}{2}$ ,  $\frac{1}{2}$ ,  $\frac{1}{2}$ ,  $\frac{1}{2}$ ,  $\frac{1}{2}$ 

~ ágina 8 de 27

 $71/11.2018-19677514-A$ 

GIUSTRA MEDICAL CORP. Dr. RICARDO HOOGSTRA PRESIDENTE

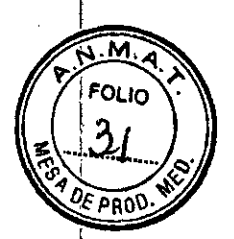

**10***iAsEROPTEK ••Vj,W'ftf,*l~sf~!>.pt~~;,c:ó,ri! .••.•

### 2.6 Peligro de Alta Tensión

El sistema laser HELIOS IJl genera tensiones muy altas dentro de la unidad principal. Para evitar accidentes personales, no abra los paneles de la unidad. Solo Ingenieros de Soporte Técnico entrenados y certificados por LASEROPTEK pueden abrir y reparar la unidad.

## 2.7 Utilizando el adecuado tomacorriente y enchufe eléctrico.

- Solo utilice tomas y enchufes especificados por LASEROPTEK.

\_Solo utilice tomas y enchufes que estén en buena condición.

\_Utilice un toma de grado hospitalario y su correspondiente enchufe de grado hospitalario.

- Para desenchufar el enchufe del toma, no tirar del cable sino que se debe sujetar del cuerpo del enchufe y tirar hada afuera.

- Nunca tire del cable para desenchufar el equipo.

### 2.8 Pedal a prueba de agua

Los pedales de Clase IPX5 están perfectamente protegidos contra cualquier vibración posible. La impermeabilidad del pedal está asegurada bajo la condición de 3 metros de distancia, 12,5 litros por minuto y de presión de agua durante 3 minutos, No exponga al pedal a condiciones superiores a la descripta.

### 2.9 Poniendo a Tierra la Unidad

•

La Unidad es puesta a Tierra a través del conductor de tierra del cable de alimentación. Una apropiada puesta a tierra del dispositivo es esencial para una correcta operación del mismo además de asegurar la protección contra descargas eléctricas inesperadas al operador y al **paciente.**

Para asegurar la conflabilldad de esta puesta a tierra, asegúrese de enchufar el dispositivo en una toma de corriente de grado medicinal. Evite el uso de adaptadores para enchufar la unidad a una toma. Utilice siempre tomas y enchufes apareados que sean monofásicos con toma a tierra y cuya Instalación haya sido realizada y certificada por un electricista con matricula habilitante de acuerdo a la normativa local.

#### 2.10 Reemplazo de Fusibles

El usuario puede reemplazar los fusibles que se encuentran a un lado.del zócalo de entrada de red eléctrica de la unidad. Para evitar posibles incendios, use solamente fusibles especificados para su unidad. El fusible de reemplazo debe ser de las mismas especificaciones que el fusible a reemplazar. (ADVERTENCIA:Antes de proceder al reemplazo de fusibles, por favor desenchufe la unidad de la toma de corriente.)

GIUSTRAMEDICAL CORP. Dr. RICANTEN OGSTRA PRESIDENTE

J emandez ambaceutico '6611 ,

I

I

I

. IF-2018-19677514-APN-L<br>GIUSTRA MEDICAL CORP. Dr. RICARDO HOOGSTRA PRESIDENTE. página 9 de 27  $\bar{A}$ h Mimata T

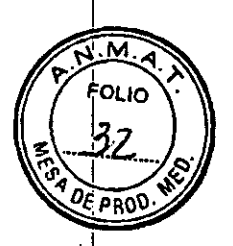

ASEROPTEK www.laseroptek.com

# 2.11 Advertencias e Identificaciones

Las etiquetas adhesivas importantes fijadas a la unidad incluyen:

Etiqueta de Peligro que advierte sobre la Radiación Laser presente en el equipo y además especifica los valores de radiación laser (Long. De Onda y Energía emitida) que 1. puede emitir el equipo como máximo.

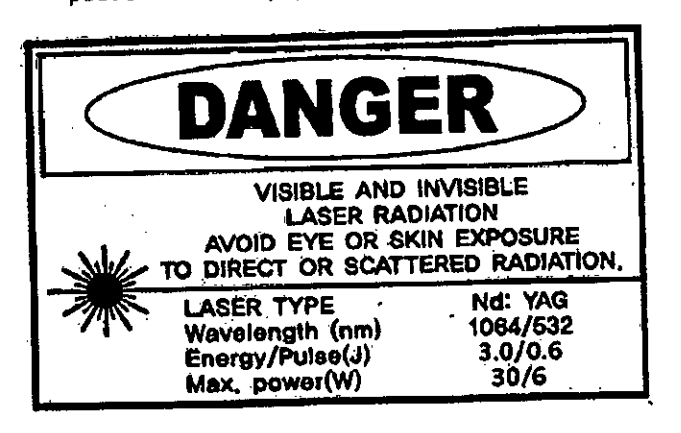

2. Etiqueta indicadora de presencia de radiación laser.

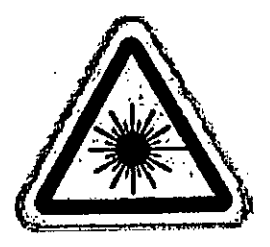

3. Etiqueta de Clase y Especificaciones Ópticas del Producto Laser.

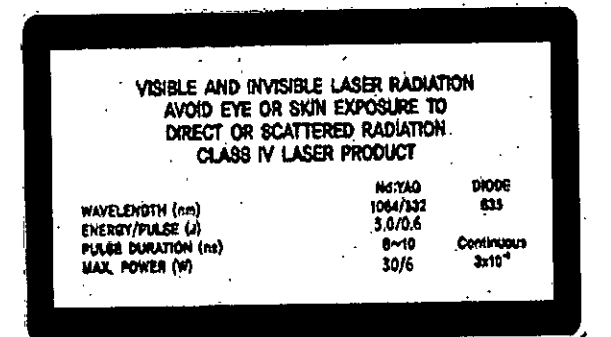

ن<br>م*ا ۵ ق* **MECORP. CHOSTRA** U **JGSTRA Dr. RICA:** PRESIDENTE

Julián/Femandez Fannadéurico<br>M.N. 16611 #ANMAT IF-2018-19677514-APN-DN

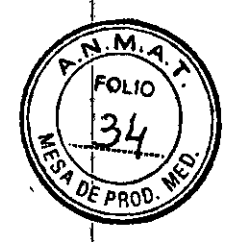

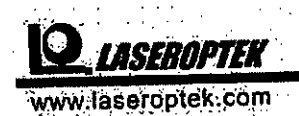

6. Etiqueta de Advertencia e Indicación de ubicación de una apertura laser.

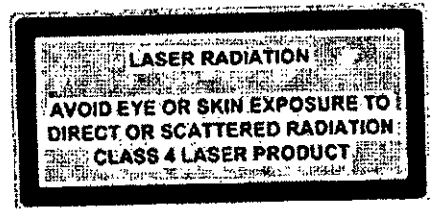

# **CAPITULO 3. Instalacion**

### 3.1 Requerimientos de Espacio

- Calidad del Piso: Una superficie suave, nivelada y pareja se necesita para instalar el equipo laser
- HELIOS III.<br>**Ventilación:** Asegúrese de que exista suficiente ventilación en el quirófano o consultorio donde se vaya a utilizar la unidad.

(Para garantizar una ventilación adecuada, posicione la unidad retirada de las paredes. O de cualquier otro objeto que bloquee la circulación de aire.)

- Distancia a las Paredes: deberá ser de al menos 60 cm con respecto a las entradas de ventilación del equipo.
- Temperatura Ambiente: 15° C a 30° C
- (Se recomienda un aire acondicionado que mantenga una temperatura ambiente de 25° e). Humedad: Menor al 80% no condensada
- \_ Área de Trabajo: Deberá estar preparada de acuerdo a las dimensiones que se muestran en la siguiente figura:

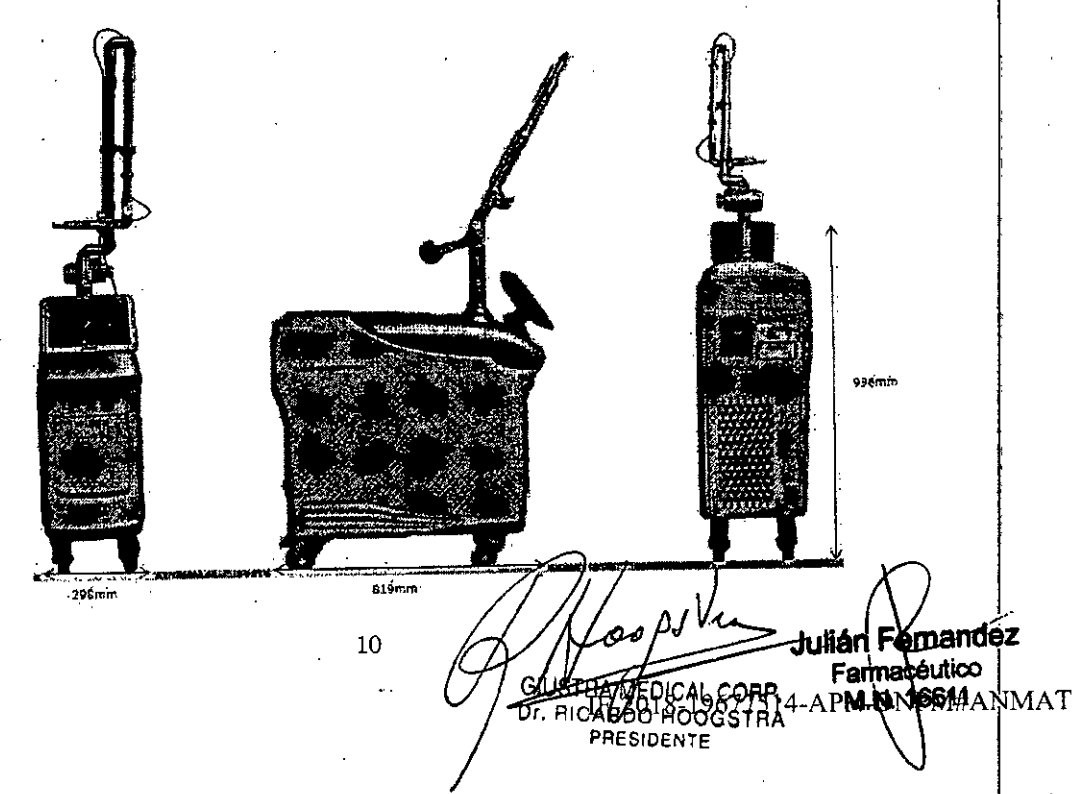

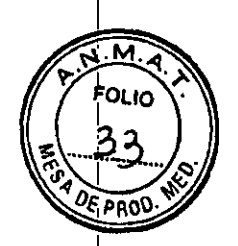

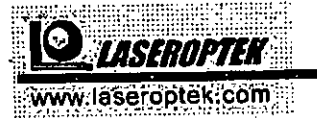

4. Etiqueta Identificadora - Se indica Modelo y Numero de serie, requisitos<br>eléctricos, Duración del Pulso Laser y máxima Potencia Promedio, fecha de manufacture y domicilio de la fábrica.

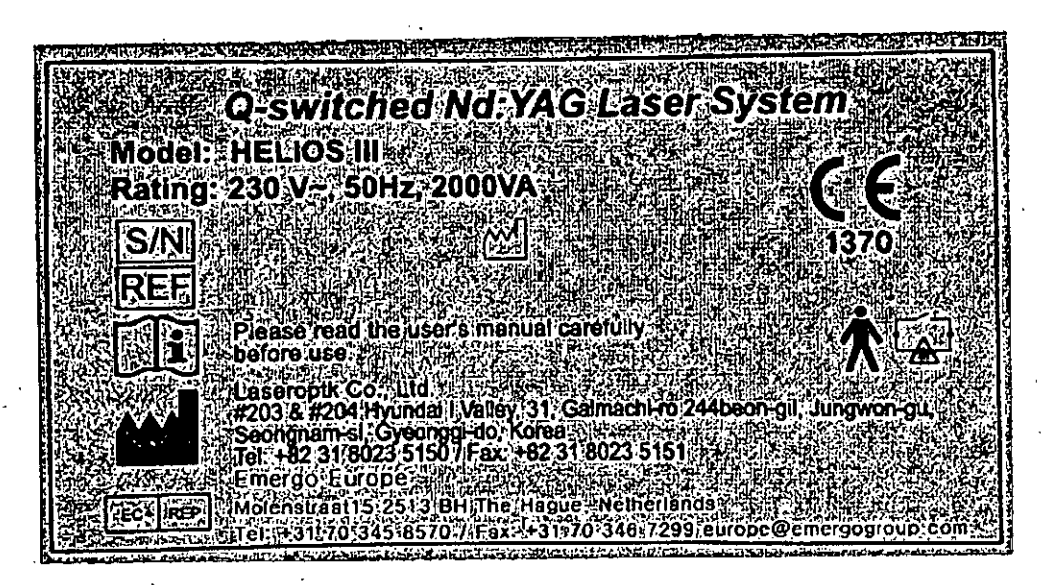

5 Descripcion de los simbolos en la Etiqueta Identificadora:

·影響 - he Descripción - 冷冻感染 Simbolo Usado Simbolo Usado **The individual Descripción** white an Simbolo de la marca de aprobacion Simbolo de de la Comunidad Europea (CE) "Fabricante" 1370 Simbolo para el  $EC$   $REP$ Simbolo de Interlock Representante Legal Autorizado Simbolo para **KW** Simbolo que Indica i "Fecha de Manufactura" "Leer Instrucciones de Uso" **ISN** REF Numero de Serie Numero de Catalogo Parte aplicada "Tipo B" AI CORP. Julián Felxíandez **GSTRA** UCNTE Keluico **Farmalóeutico**<br>**AMN THEST**M#ANMAT IF-2018-19677514 página 12 de 27

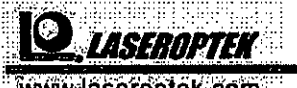

້0Lic

 $PRO$ 

www.laseroptek.com

•

### **3.2 Requerimientos Electricos**

Tensión de Red eléctrica: 220V  $\pm$  10%, monofásica, 50Hz, 15A  $\ddot{\phantom{a}}$ 

بيواريد

- Tipo de Toma Eléctrico: 230V  $\sim$ , 1L + 1N + 1TP.
- (El equipo HELIOS III se envía con un cable de alimentación eléctrica de 2.5 metros de largo)

**GIU STRA MEDICAL CORP** r. RICARDO HOOGSTRÁ

 $11\,$ 

 $\zeta \rightarrow \zeta$ 

Julian Fernandez 16611 vi N

#### IF-201'8-19677514-APN-DNPM#AN AT

#### página 13 de 27

PHESIDENT

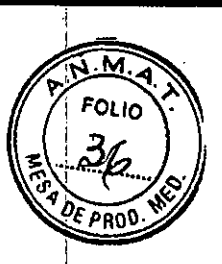

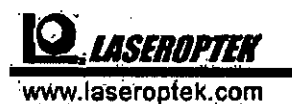

**3.3 LISTADODE PARTES** 

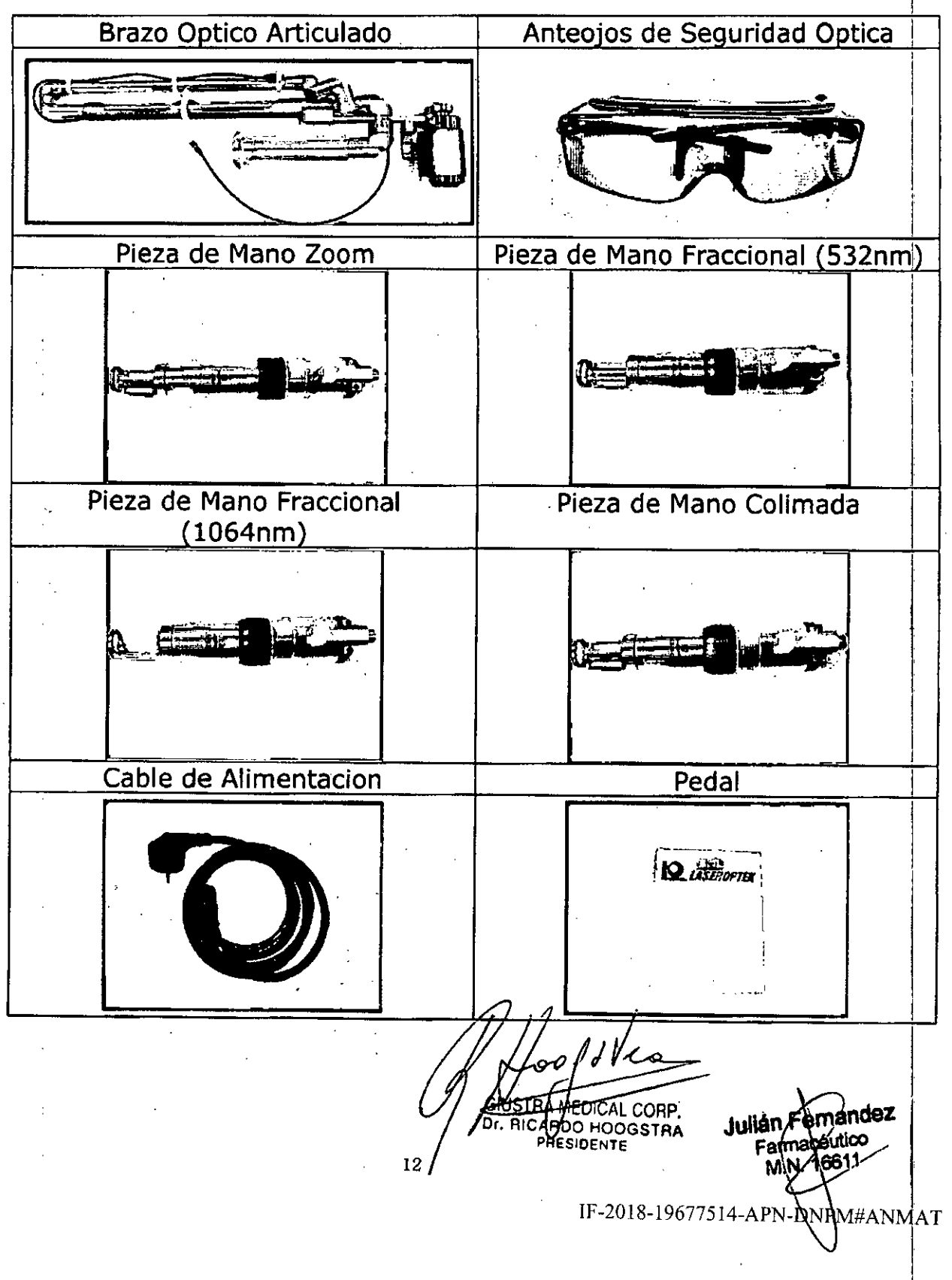

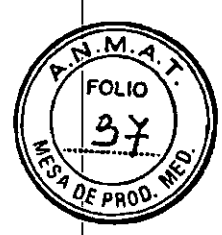

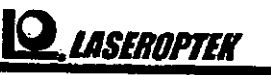

# *RuslROPTiK* **Manual del Usuario**

www.laseroptek.com

### 3.4 Conexión Electrica del Toma de Corriente

La unidad se envía desde fabrica ya preparada para trabajar con el rango de tensión estipulado en el país donde funcionará la misma. Esta tensión viene Indicada en una etiqueta que se encuentra en la parte posterior del equipo.

La unidad está equipada con un cable de alimentadón que en un extremo provee el conector para conectaren la parte trasera del equipo y el otro extremo provee un conector estandar para conectara un toma de red eléctrica apropiado.

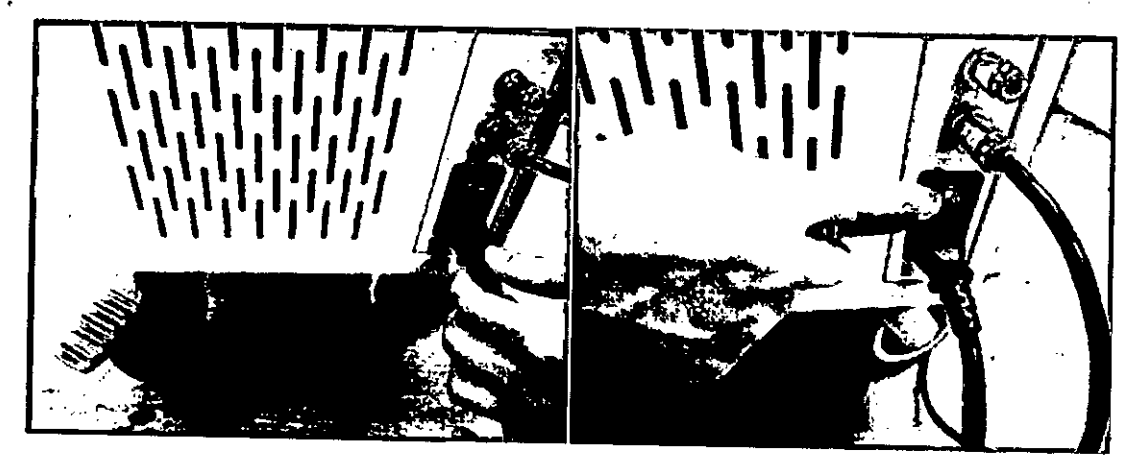

### 3.5 Brazo Optico Articulado

El brazo optlco articulado se encuentra en la caja amarilla. Para montar el brazo optlco articulado sobre su correspondiente montaje en la unidad principal utilice los 4 tornillos Alien provistos. Para confirmar que el brazo optlco articulado ha sido correctamente montado, observe el haz de punteria en el extremo distal del brazo optlco. El mismo debera estar posldonado en el centro de la apertura distal del brazo optlco. Ayudese colocando una hoja de papel sobre la apertura distal del brazo optlco para observar por donde sale el haz de punteria.

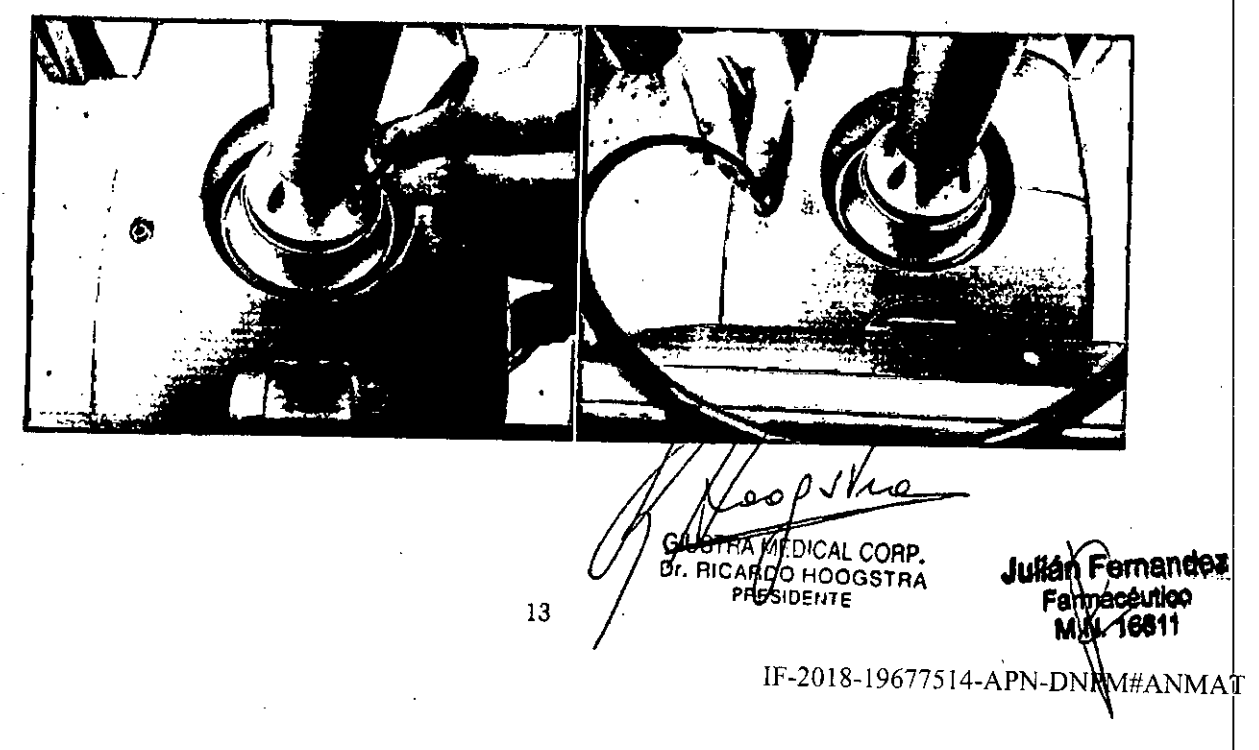

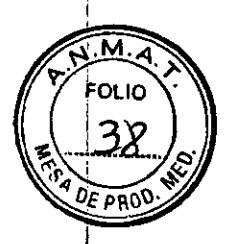

**10** *issenaptek* **.** www.laseroptek.com

# **CAPITULO 4. Operacion**

4.1 Preparando la Unidad para Su Operacion

Luego de reubicar el dispositivo de un ambiente frio a uno calido con temperatura<br>mayores a 5°C (41°F), Deje descansar el equipo fuera de su embalaje hasta que lo<br>niveles de temperatura alcancen los 25 grados. mayores a 5°C (41°F), Deje descansar el equipo fuera de su embalaje hasta que los niveles de temperatura alcancen los 25 grados.

Mln. 2 horas a.una diferencia de temperatura de hasta 10°C (50 °F) Mln. 4 horas a una diferencia de temperatura de hasta 15°C (59 °F) Min. 10 horas a una diferencia de temperatura de mas de 15°C (59°F)

No observar estas instrucciones podria causar serios daños a las superficies opticas del equipo.

- l. Desenrosque la tapa protectora antl polvo del extremo distal del brazo optico articulado.
- 2. Conecte el brazo aptico articulado a la montura del equipo.

3. Ajuste el contrapeso para balancear adecuadamente el brazo optico articulado.

4. Conecte la pieza de mano al extremo distal del brazo optico articulado.

5. Enchufe el pedal en el zocalo del pedal del equipo.

6. Conecte el enchufe apropiado del cable en el zocalo de entrada de red electrlea de 220 Vac del panel trasero del equipo y el enchufe al otro extremo del cable al toma electrico adecuado en la pared del consultorio o qulrofano.

7. Active el conmutador de tenslon del panel trasero a la posición "1".

8. Espere al menos 5 minutos antes de encender la unidad.

#### 4.2 Procedimiento de Encendido

l. Gire la llave de encendido hacia la derecha (key switch).

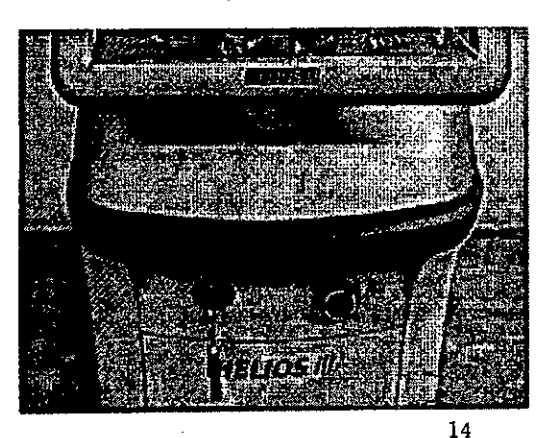

 $\int_{a}^{\prime} \rho J \nu$ 

Julian Remandez MUSTRA MEDICAL CORP.<br>Fr. RICARDGFr@OGStRA7751 GIUSTRA MEDICAL **CONTRANAT** ومجوات 16611 PRESIDENTE

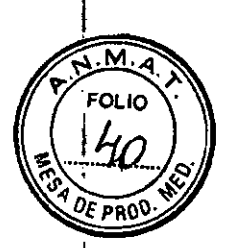

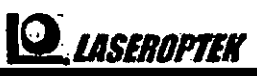

www.laseroptek.com

5. Seleccione el campo Contador de pulsos y restaure a cero su valor mediante los campos incrementar o decrementar

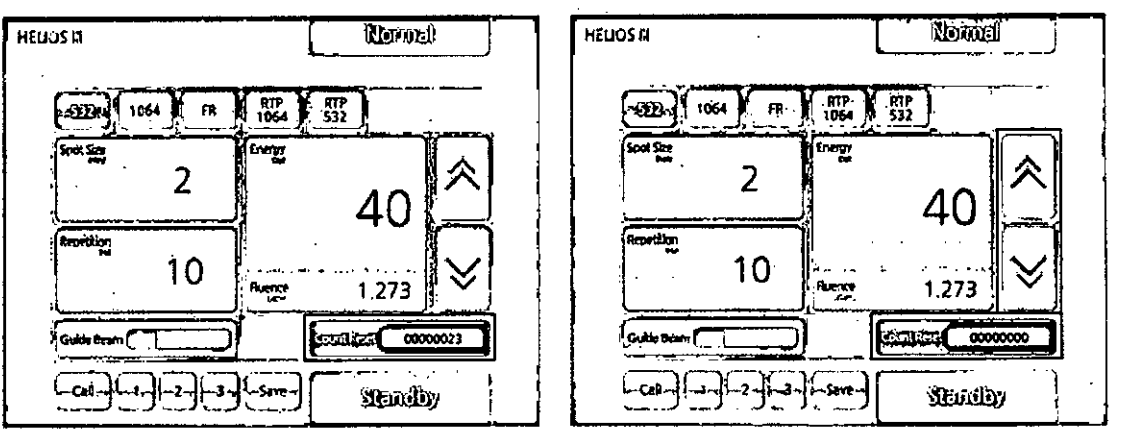

6. El Tamaño de spot es detectado automáticamente cuando se conecta la pieza de mano.

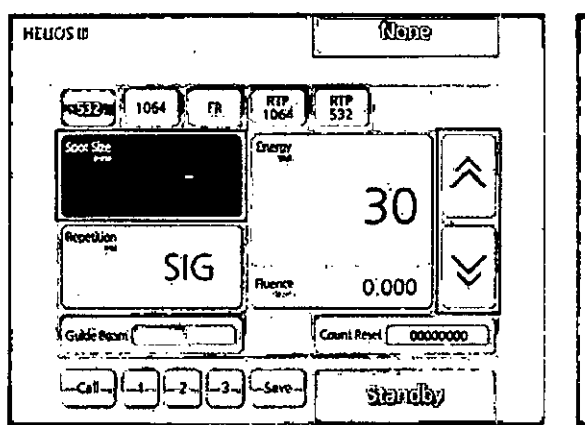

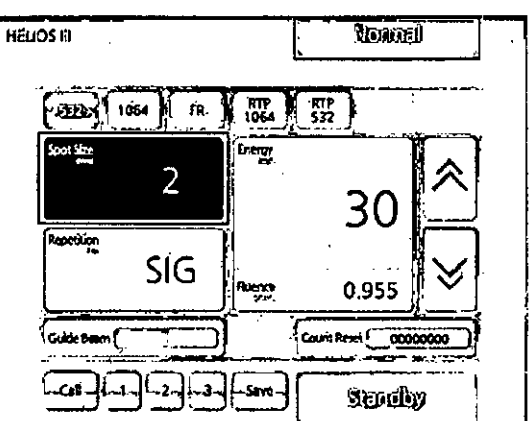

7. Seleccione el nivel de energia por pulso deseado mediante los campos incrementar y decrementar.

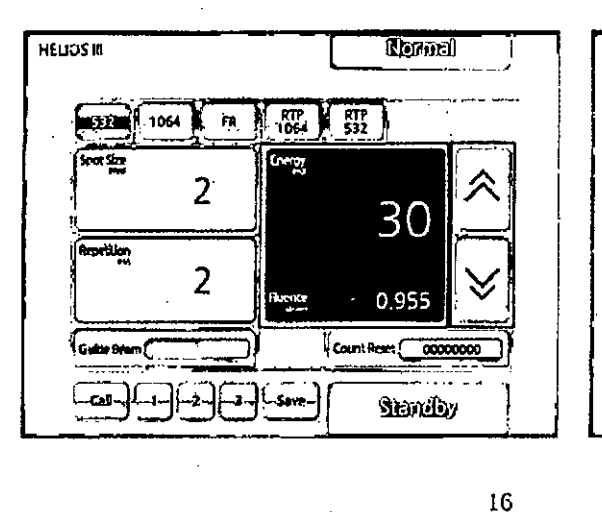

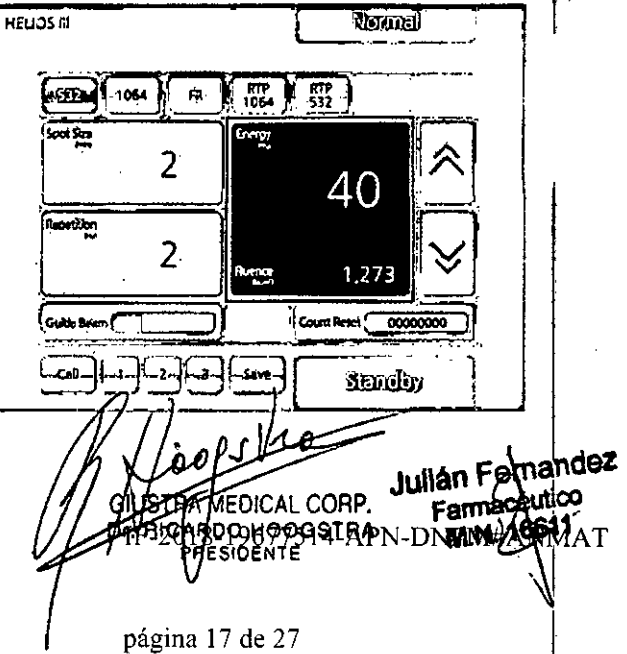

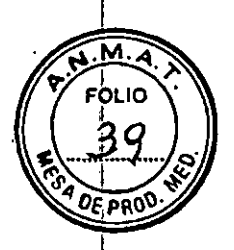

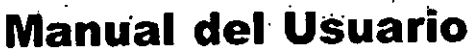

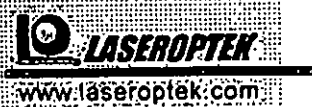

2. Luego de que aparece el logo de LASEROPTEK en la pantalla, aparecera una pantalla de verificación de los principales componentes del sistema..

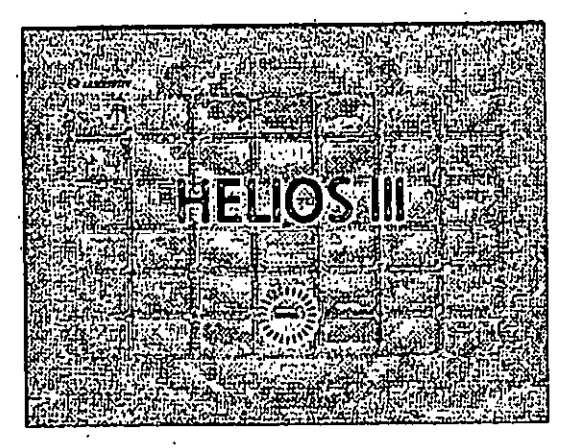

3. Seleccione Longitud de Onda 1064nm/532nm/FR/RTP1064/RTP532 tocando los campos correspondientes

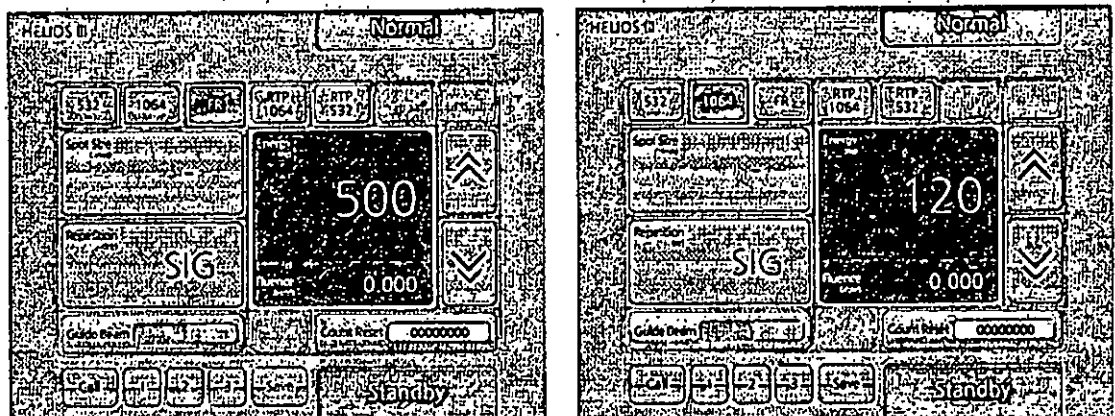

4. Seleccione el modo de repeticion y ajustelo para que sea "Single" (un solo pulso) o con una repetición de 1~10Hz mediante los campos incrementar y decrementar.

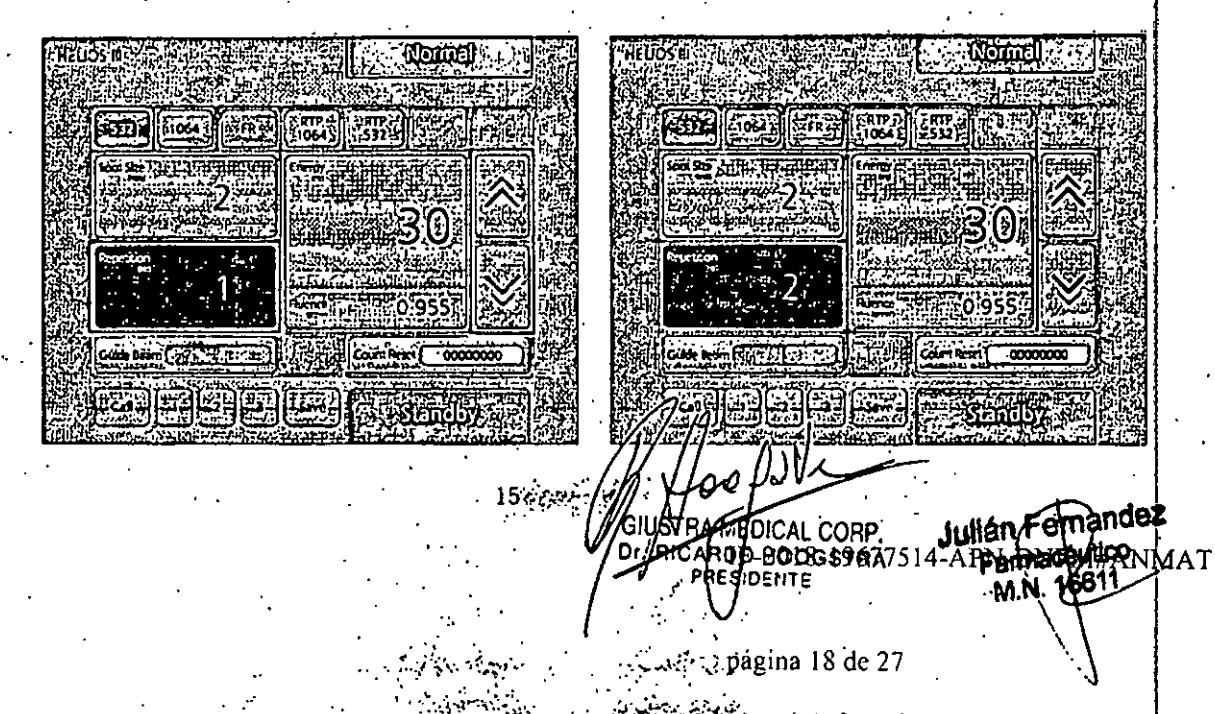

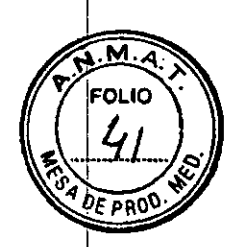

ASEROPTEK

www.laseroptek.com

8. Seleccione Haz Guia y ajuste su intensidad.

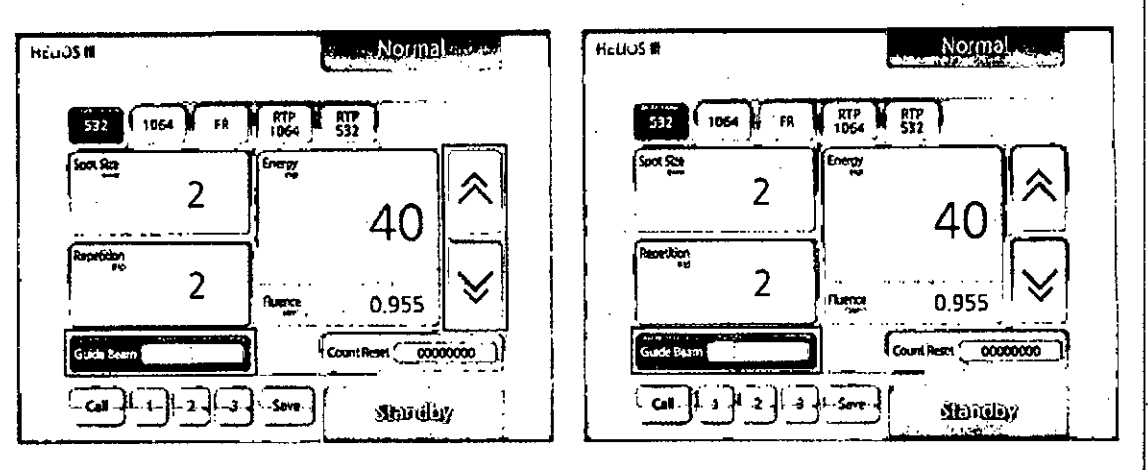

9. Funcion de memoria: Los parametros utilizados con frecuencia pueden ser almacenados en 3 modulos "1", "2" y "3"

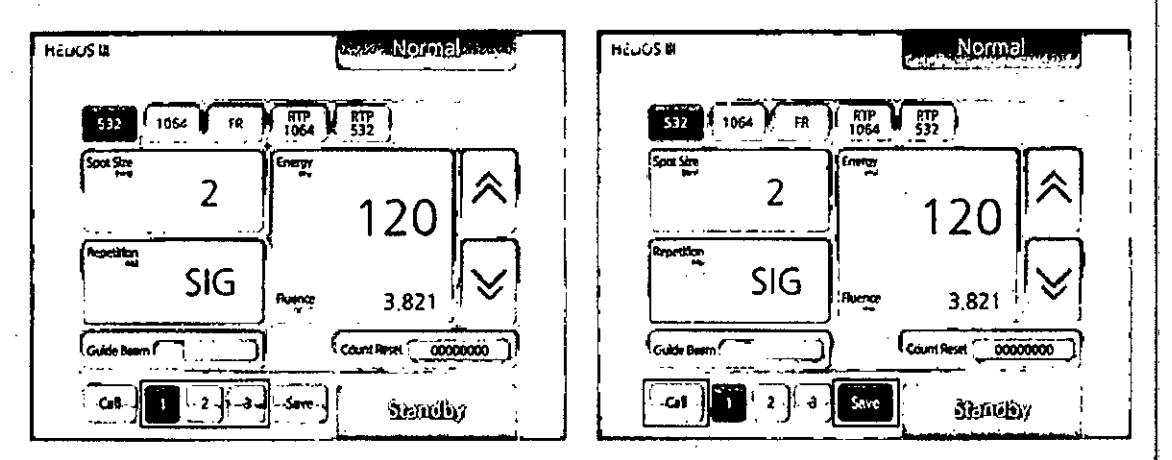

10. Presionar el boton de STANDBY para colocar el sistema en READY y listo para comenzar el tratamiento..

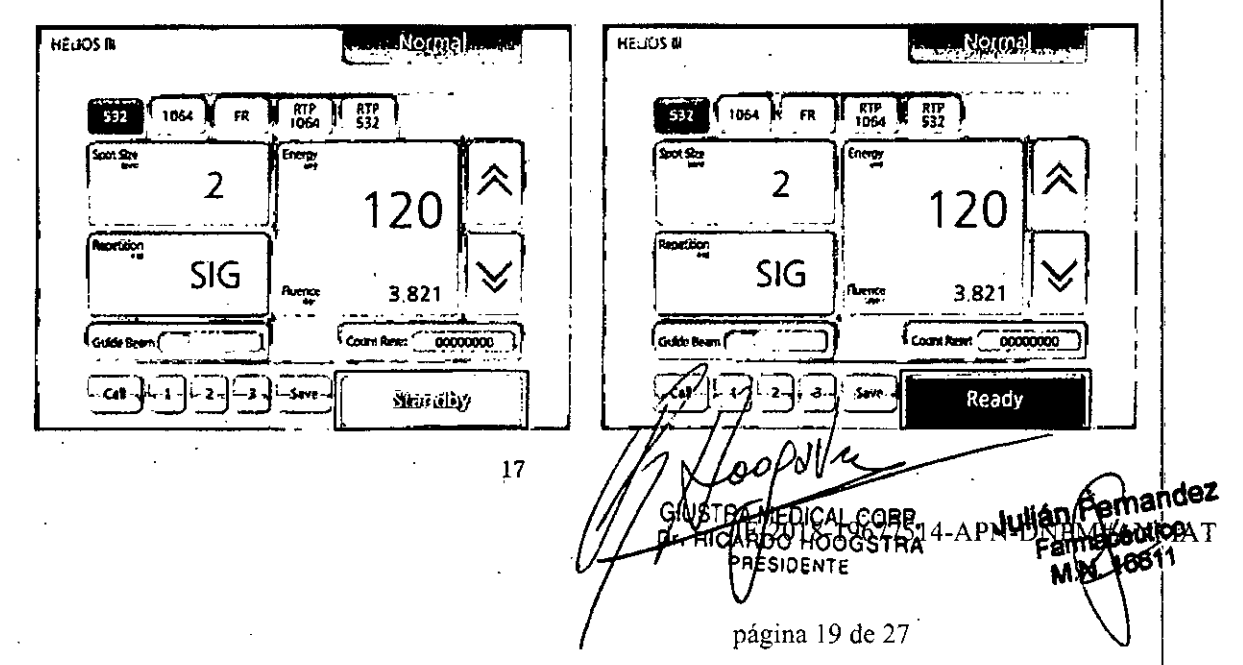

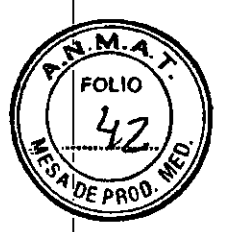

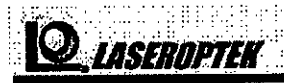

#### www.laseroptek.com

11. Prepare un papel de color negro. Apoye firmemente el extremo de la pieza de mano contra este papel y presione el "PEDAL" para activar la emision de los pulsos laser sobre el papel. Tambien puede disparar sobre su piel utilizando niveles bajos de energia y una frecuencia de repetición de 1 Hz. Observe que el haz de puntería rojo se encuentra centrado en el area cubierta por la punta de la pieza de mano.

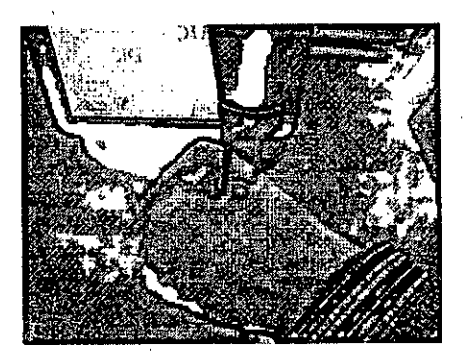

12. Ante una emergencia, presione el "GOLPEDE PUÑO"(el botan rojo redondo grande).

13. Luego de usar el HELIOS III, presione el boton de "STD BY" que pondra al equipo en modo de "REPOSO" lo cual significa que el equipo en esta condlclon no puede emitir mas pulsos laser presionando el pedal.

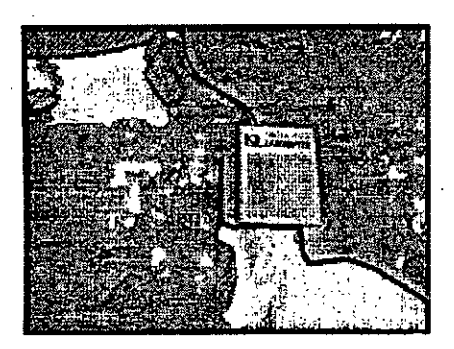

14. Gire la llave de encendido hacia la izquierda lo cual apagara el HELIOS IlI.

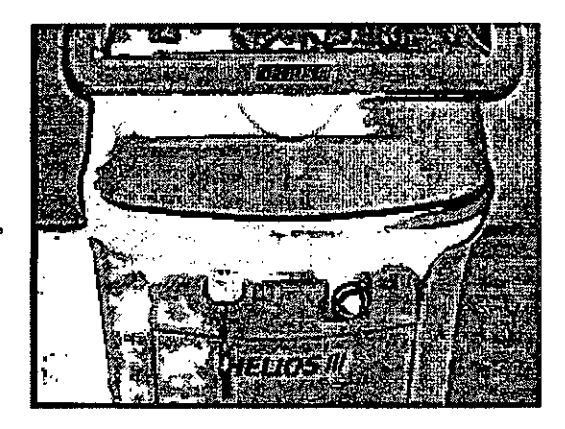

18 . Vy AGIUSTRA MEDICAL CORP. Julian Fernandez Dr. MCARDO HOOGSTRA FOUT

IF-2015-99677514-APN-DNM

1AT

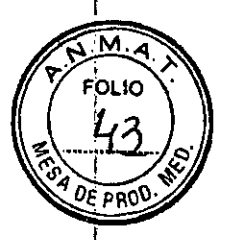

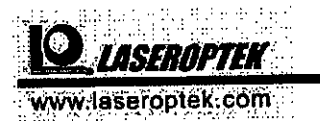

# **CAPITULO 5. Mantenimiento.**

### 5.1 Introducción

Este capítulo provee instrucciones de mantenimiento para el sistema laser HELIOS 1II las cuales pueden ser llevadas a cabo por el profesional médico. Las mismas Incluyen una rutina de inspección del equipo.

Toda reparación, ajuste, calibración electrónica, alineación de componentes ópticos o limpieza de los mismos deberá ser ejecutada por un "INGENIERO DE SERVICIOTECNICO" entrenado y certificado por LASEROPTEK Co, LTD.

Toda reparación, ajuste, calibración eiectrónica, alineación de componentes ópticos o limpieza de los mismos que sea ejecutada por personal que no haya sIdo entrenado, certificado o autorizado por LASERDPTEKCo, LTD. provocara la anulación automática de la garantía vigente del producto y dejara sin efecto todo reclamo posterior ya que tal acción sobre el equipo puede causar serios desperfectos al mismo los cuales pueden poner la vida del paciente y la del operador del equipo en riesgo.

## , 5.2 Mantenimiento de Rutina

La unidad deberá ser inspeccionada periódicamente y mantenida para mantenerla en una condicíón optima. Las Inspecciones de rutina y mantenimientos asl también como la frecuencia de los mismos se describen en la siguiente tabla:

*Tabla* 5-1. *Tabla de Frecuencias de inspección y mantenimientos de rutina.*

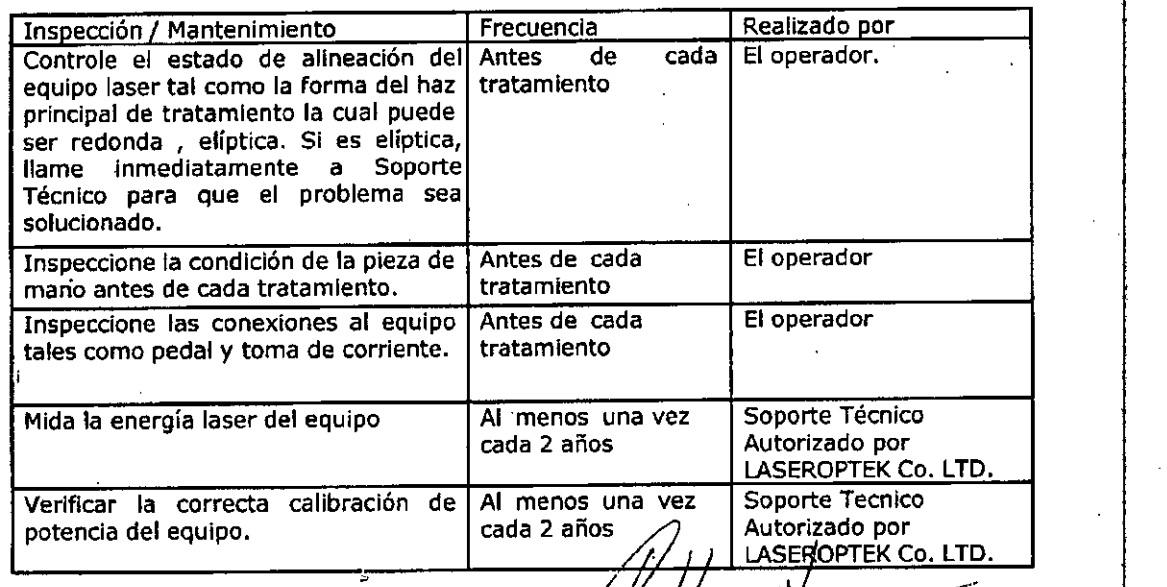

19

**Julian Femandez** armaceutico

МАТ

TAL CORP. HOOGSTRA

17-2018-19677514-APN-D

SI PLNTI

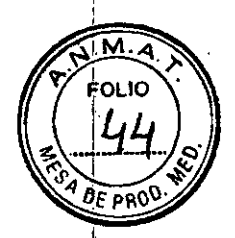

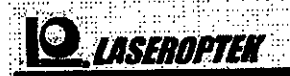

www.laseroptek.com

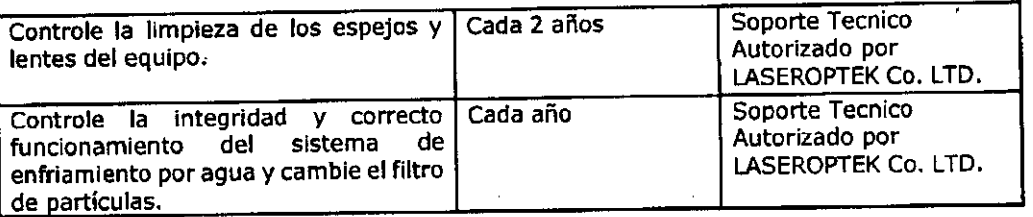

### 5.3 Reemplazo de Fusibles

Para controlar o reemplazar los fusibles del panel posterior apague la unidad y desenchúfela de la red eléctrica.

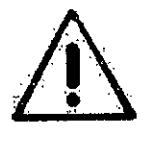

#### Advertencia

Antes de sacar el fusible apague la unidad y desconéctela de la red eléctrica. Luego espere aproximadamente 5 minutos para permitir que se descargue la alta tensión. almacenada Internamente en el equipo.

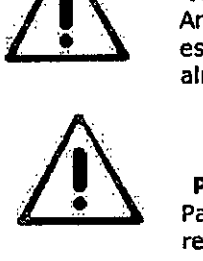

#### Precaución

Para mantener una protección continuada contra los riesgos de incendio, reemplace los fusibles con fusibles de la misma marca y características que los originales.

Parasaber los parámetros adecuados de los fusibles, observe la etiqueta autoadhesiva identificadora de fusibles en el panel posterior.

### 5.4 Desinfección y Limpieza Externa

Las superficies externas de la unidad y del pedal deberían ser limpiadas y desinfectadas al recibir la unidad por primera vez y desde ese momento se procederá a la limpieza y desinfección de la misma siguiendo el protocolo correspondiente a cada clinica u hospital. Se pueden limpiar las superficies del equipo con agua destilada.

20

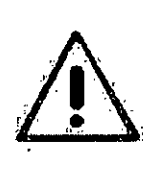

#### Precaución

1. Desconecte el equipo de la red eléctrica antes de limpiar el mismo con líquidos o desinfectantes.

2. Solamente las superficies externas de la unidad pueden ser limpiadas o desinfectadas por personal de la cllnica u hospital.

S FRA MEDICAL CORP. G Dr. ARDO HOOGSTRA **PRESIDENTE** 

Julian Remandez **Farmaceutico** 16611 MN.

IF-2018-19677514-APN-DNPM#ANMAT

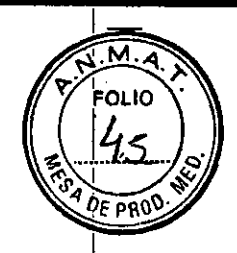

#### www.laseroptek.com

### 5.5 Limpieza de la pieza de mano

La pieza de mano deberá limpiarse la primera vez que se recibe la unidad y antes de cada uso o **tratamiento. Inmediatamente después de su uso o tratamiento, las superficies externas e internas de la** pieza de mano deberán limpiarse con alcohol etílico al 100 %.

El procedimiento para la limpieza y desinfección de la pieza de mano se explica a continuación:

1. Extraiga el espaciador cuidadosamente como se muestra en las figuras a continuación:

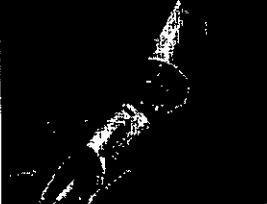

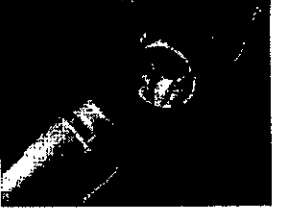

Pieza de Mano variable Pieza de mano Fracclonal Pieza de Mano Colimada

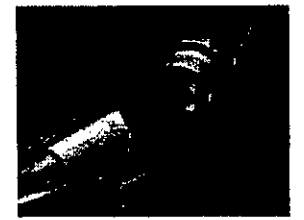

- 2. Elimine cualquier suciedad del espaciador, el cuerpo principal de la pieza de mano y sus elementos ópticos utilizando hisopos humedecidos en alcohol etílico o metanol al 100% como se muestra en las figuras mas abajo.
	- 1) limpieza de la pieza de mano con spot variable (ZOOM)

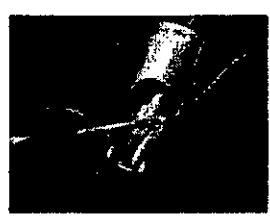

2) Fractional handpiece cleaning

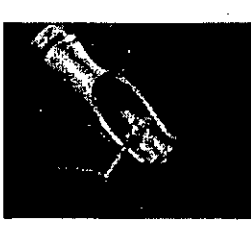

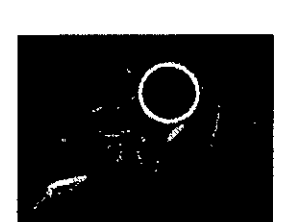

3) Limpieza de la pieza de mano fraccional

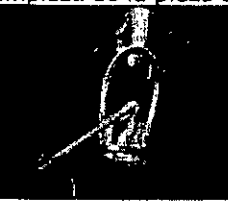

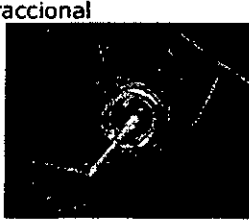

20

GII

Dr

3. Reubique el espaciador cuidadosamente en la pieza de má

SIPATED Q

۹,

ÁL CORP. **RICARDO H POGSTRA** Julián Fer mandez PRESIDE IF-2018-19677514-APN Favoradium M.N. 16611

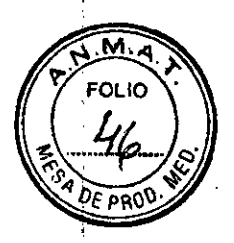

**Manual del Usuario**

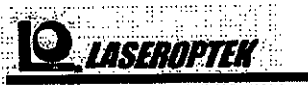

www.laseroptek.com

## **CAPITULO 6. Resolución de Problemas**

#### 6.1 Consideraciones Generales

Si la unidad laser HELIOS III dejase de funcionar apropiadamente, por favor, consulte la guía de resolución de problemas para encontrar cual es la causa del mal funcionamiento. El personal de la c1inica u hospital puede realizar los procedimiento descriptos en el presente capitulo, excepto en donde se Indique que los mismos solo pueden ser realizados por personal de soporte técnico entrenado, certificado y autorizado por LASEROPTEK CO.,LTD.

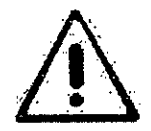

#### **Advertencia**

Esta unidad genera altos niveles de tensión internamente y emite radiación laser de alta intensidad. El manejo Inapropiado de la unidad HELIOS III puede causar un daño permanente a los ojos y a la piel.

 $\mathbb{A}$ .<br>.<br>. •••  $\blacksquare$  $\bigwedge$ 

#### **Precaución**

El uso inapropiado o ajuste del sistema laser HELIOS III Invalidara toda garantia sobre el equipo. Por favor, contáctese con LASEROPTEKCO., LTD, O su distribuidor oficial antes de intentar reparar esta unidad en alguna otra forma que no sea la especificada en este capitulo.

#### 6.2 Guía de Resolución de Problemas.

SI una acción correctiva descripta en esta gula no resolviese el problema, por favor contáctese con el departamento de Soporte Técnico de su distribuidor oficial LASEROPTEK Co., Ltd. El objetivo de esta Guía de Resolución de Problemas no es anticipar o resolver cada posible problema que pueda existir en<br>el equipo.

Cualquier fafla que no este indicada en la presente guía, deberá ser reportada al personal de soporte técnico de LASEROPTEK Co., Ltd.

**Jul\án f Fame**<br>M.N.

'ANMAT

21

IF-2018-19677514-

MEDICAL CORP. ADa HOOGSTAA **PRESIDENTE**

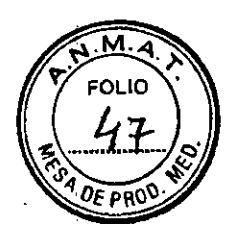

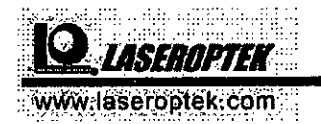

### 6.2.1. Resolución de Problemas Opticos (para bioingenieros de la clinica)

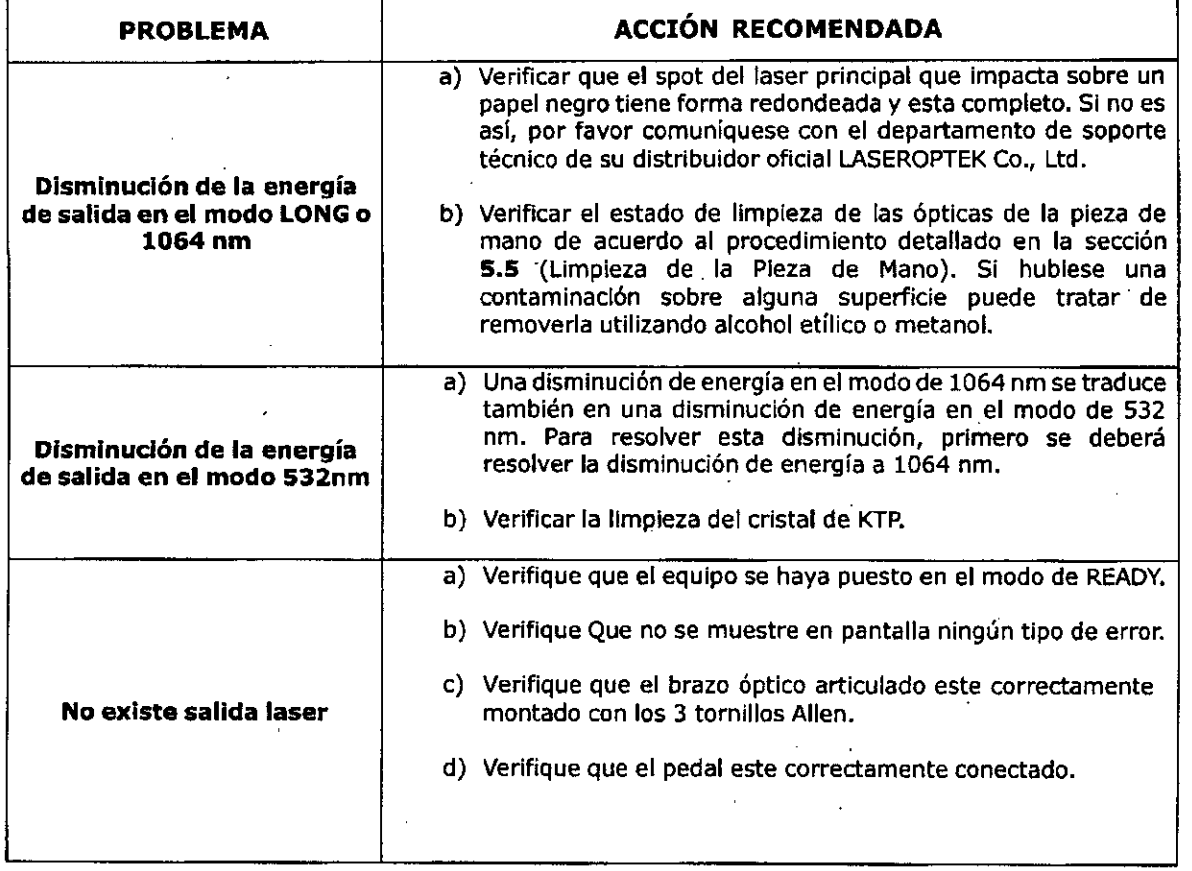

Hoopstre .GIUSTAA MEDICAL **CORP.** 

emandez **JUILAR AUTICO** Fant 1861

22

Dr. RICARDO HOOGSTAA PRESIDENTE

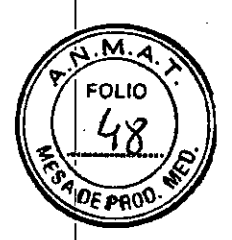

# *¡[g~bIl8JifJji•* **Manual del Usuario**

www.laseroptek.com

### 6.2.2 Guía de Resolución de problemas eléctricos o electrónicos (para bioingenieros de la clinica)

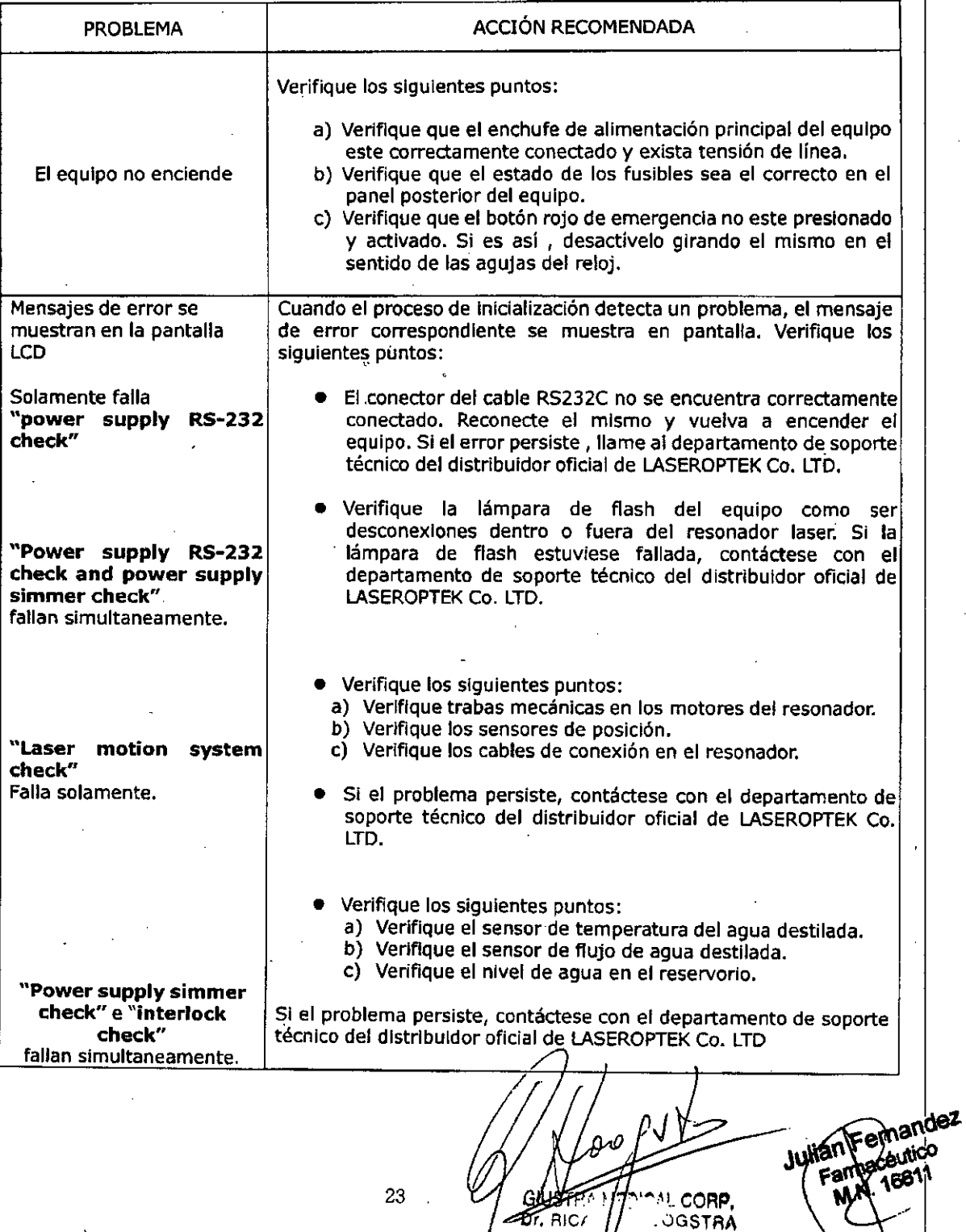

23

YЛ

*ff-2018-19677514-APN-DNRM#ANNAT* GIUSTRA MEDICAl CORP PI. RICARDO HOOGSTR<br>paginive 27

 $\ddot{ }$   $\ddot{ }$  CORP,

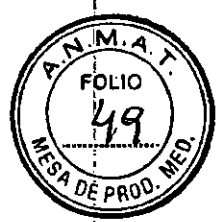

 $\Omega$ *iASEROPTEK* www.laseroptek.com

## **CAPITULO 7. Informacion de Contacto**

7.1 Informacion del Fabricante

Fabricante: **LASEROPTEK Co.,Ud.** co. **Ud.**

Domicilio: 204 Hyundai I valley, 223-12 Sangdaiwon-dong, Jungwon-gu, Sungnam-si,

Kyunggi-do, 462-714 COREA

Tel: 82-31-737-9880

Fax: 82-31-737-9889

WEB: [www.laseroptek.com](http://www.laseroptek.com)

7.2 Informacion del Representante Legal en la CE

Representante: **PHARMA COSMEDICS**

Domicilio: M. de Weertstraat 16, 9000 GENT, BELGICA

Tel: +32 93295348

Fax; +32 93298755

WEB : [www.pharmacosmedics.com](http://www.pharmacosmedics.com)

7.3 Informacion del Representante Oficial para América Latina.

Representante: **GIUSTRA MEDICAL CORPORATION S.A ..**

Domicilio: Chubut 2159

(1824) LANUS OESTE, Prov. De Buenos Aires

**ARGENTINA** 

Te; + 54-11-4904-0880

Fax: +54-11-4904-0880

WEB: [www.giustramedical.com](http://www.giustramedical.com)

24 GIUSTRA MEDICAL CORP.

Julian Fernandez coutico  $766'$ 

CARDO HOOGSTRA IF-2018-19587514-APN-DNPM#ANMAT

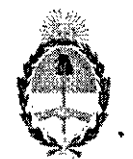

República Argentina - Poder Ejecutivo Nacional 2018 - Año del Centenario de la Reforma Universitaria

> Hoja Adicional de Firmas Anexo

#### Número: IF-2018-19677514-APN-DNPM#ANMAT

#### CIUDAD DE BUENOS AIRES

Viernes 27 de Abril de *2J18*

#### Referencia: 1-47-3110-6905-17-1

El documento fue importado por el sistema GEDO con un total de 27 pagina/s.

Digitally signed by GESTION DOCUMENTAL ELECTRONICA - GDE<br>DN: cn=GESTION DOCUMENTAL ELECTRONICA - GDE, c≍AR, c=MINISTERIO DE MODERNIZACIO<br>ou=SEGRETARIA DE MODERNIZACION ADMINISTRATIVA, serialNumber=CUIT 30715117564<br>Date: 2

Mariano Pablo Manenti

Jefe 1 Dirección Nacional de Productos Médicos Administración Nacional de Medicamentos, Alimentos y Tecnología Médica

> Digitally signed by GESTION DOCUMENTAL ELECTRONICA -<br>GDE<br>ON: ch=GESTION DOCUMENTAL ELECTRONICA - ODE, c=AR<br>ozMINISTERIO DE MODERNIZA ELEL U^\\_HI~DOSTINY\DOUGMENTAL ELECTRONICA - ODE, eAR,<br>O=MINISTERIO DE MODERNIZACION, QU≂SECRETARIA DE<br>MODERNIZACION ADMINISTRATIVA, serieNumber=CUIT<br>Date 2018,04 27 17.06:10.43300

#### "2018-AÑO DEL CENTENARIO DE LA REFORMA UNIVERSITARIA"

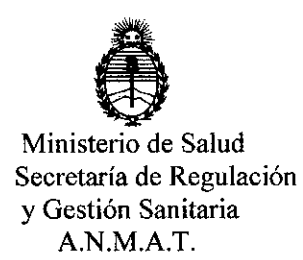

### CERTIFICADO DE AUTORIZACIÓN E INSCRIPCIÓN

Expediente NO: 1-47-3110-006905-l7-1

,. I ,

I I

La Administración Nacional de Medicamentos, Alimentos y Tecnología Médica (ANMAT) certifica que de acuerdo con lo solicitado por GIUSTRA MEDICAL 1 I CORPORATIVA S.A.. se autoriza la inscripción en el Registro Nacional: de I Productores y Productos de Tecnología Médica (RPPTM), de un nuevo producto con los siguientes datos identificatorios característicos:

Nombre descriptivo: LÁSER de Nd -YAG.

Código de identificación y nombre técnico UMDNS: 18-218, Láseres de ND- $\overleftrightarrow{\gamma}$ AG dobladores de frecuencia, para dermatología. i

Marca(s) de (los) producto(s) médico(s): Laseroptek.

Clase de Riesgo: III

aplicaciones Indicación/es autorizada/s: El sistema Helios III tiene dermatológicas, como remoción de tatuajes, rejuvenecimiento cutáneo, irregularidades de la piel, pecas, café au late, melasma , nevos de Ota y lentigos. Modelo/s: Helios III.

Período de vida útil: 5 (cinco) años.

Condición de Uso; Venta exclusiva a profesionales e instituciones sanitarias. Nombre del fabricante: Laseroptek Co., Ltd.

Lugar/es de elaboración: 204 Hyundai I Valley, 31, Galmachi-ro 244 beon- gil, Jungwon- gu, Seongnam-Si, Gyeongggi-Do, Corea del SUr.

Se extiende el presente Certificado de Autorización e Inscripción del PM-1649-12, con una vigencia de cinco (5) años a partir de la fecha de la Disposición autorizante.

Expediente Nº 1-47-3110-006905-17-1

Disposición Nº

**0845** 090CT 2018 *Dr. CARLOS CHIALE* 

Administrador **Nacional** 

A.N.M.A.T.

.,